## 固定资产增加的凭证处理 PDF转换可能丢失图片或格式,建

https://www.100test.com/kao\_ti2020/70/2021\_2022\_\_E5\_9B\_BA\_E 5\_AE\_9A\_E8\_B5\_84\_E4\_c44\_70712.htm

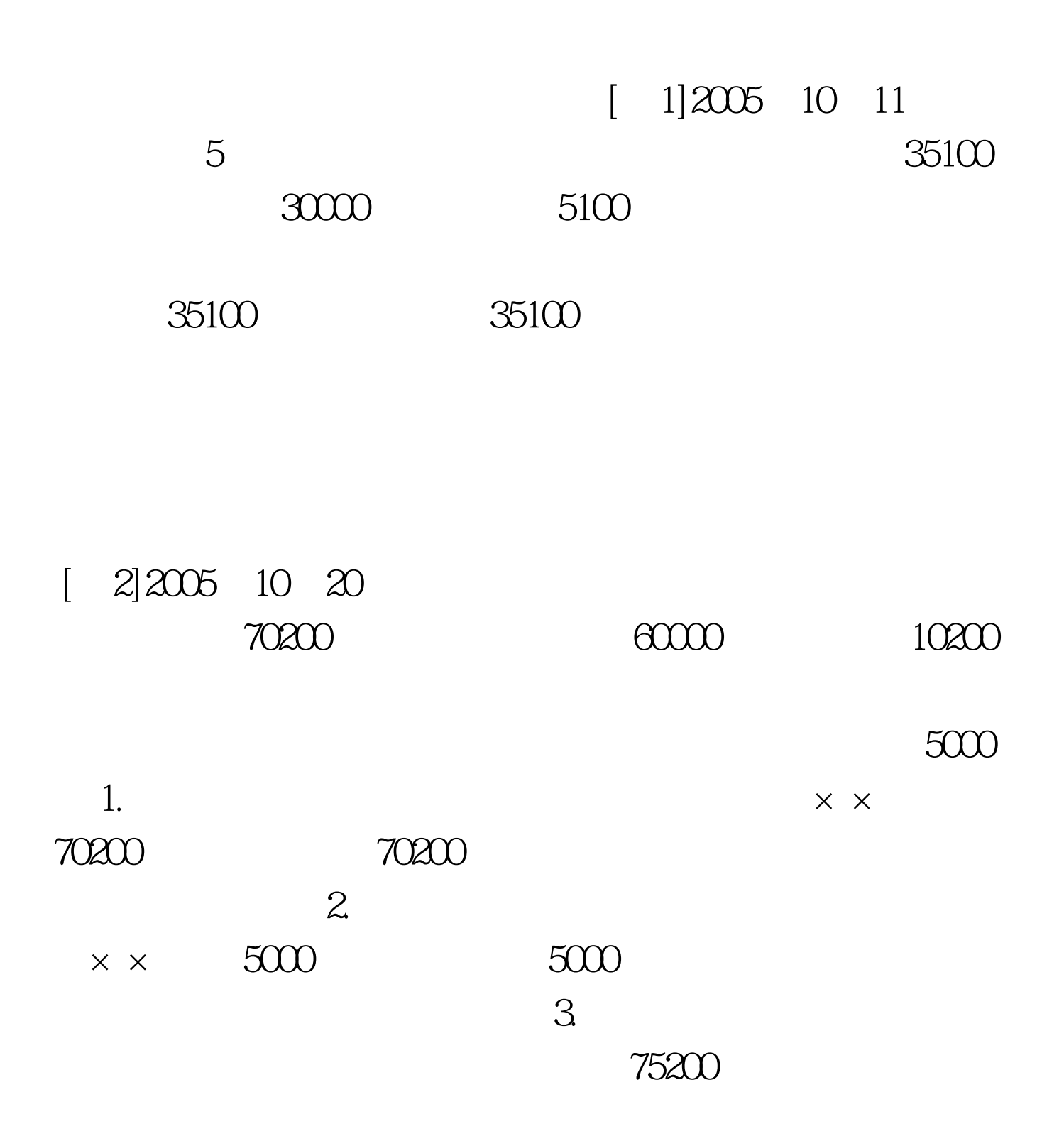

 $"$   $100Test$ www.100test.com

 $\frac{4}{3}$ ,  $\frac{4}{3}$ ,  $\frac{4}{3}$ ,